## Authenticating a Transcript?

Remember: collect all signatures on one document before uploading the transcript authentication page.

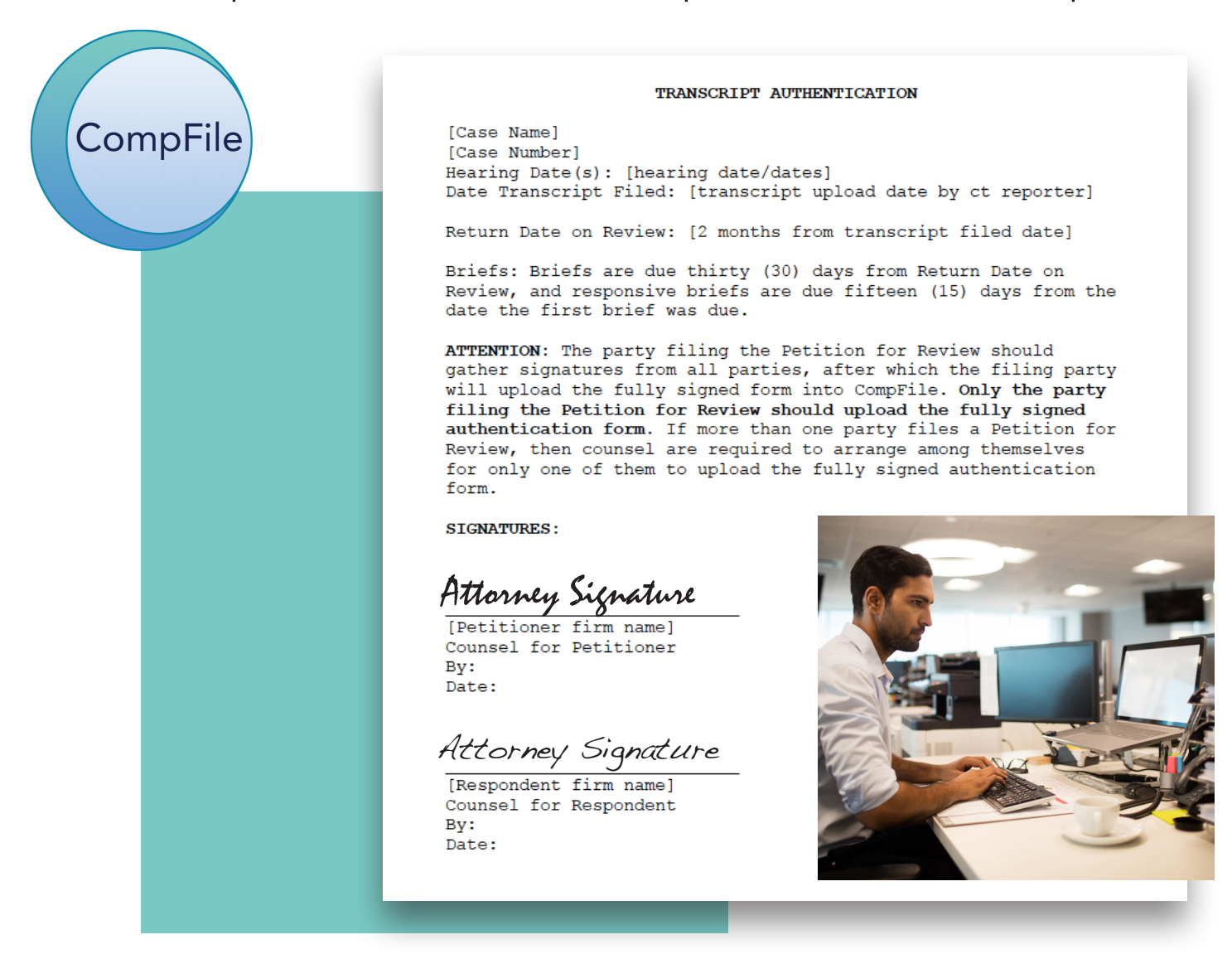

The authentication page must be signed by the attorneys for all parties on the case. However, only one authentication page should be uploaded in CompFile.

The party who filed the petition for review should gather the signatures from the attorney parties and upload the fully signed form into CompFile. If more than one party files a petition for review, counsel are required to arrange among themselves for one attorney to upload the fully signed authentication form.

IMPORTANT: Do NOT upload an authentication page signed by only one party. The authentication must be completed by ALL parties and uploaded into CompFile at one time. If there were multiple hearings leading up to the decision, you would still only upload a single, fully-signed-by-all-parties authentication form.